| University of Calgary<br>Fall 2024 Application Walkthrough<br>Studied in Alberta or British Columbia |  |  |  |  |  |
|----------------------------------------------------------------------------------------------------|--|--|--|--|--|
| Table of Contents                                                                                    |  |  |  |  |  |
| Step 1). How to Apply2                                                                               |  |  |  |  |  |
| Step 2). Apply Alberta                                                                               |  |  |  |  |  |
| Step 3). University of Calgary Application – Create eID11                                            |  |  |  |  |  |
| Step 4). Sign in to Application and Personal Information12                                           |  |  |  |  |  |
| Step 5). Select Desired Term                                                                         |  |  |  |  |  |
| Step 6). Enter High School and Post-Secondary Education History                                      |  |  |  |  |  |
| Step 7). First Choice                                                                                |  |  |  |  |  |
| Step 8). Second Choice                                                                               |  |  |  |  |  |
| Step 9). Additional Information                                                                      |  |  |  |  |  |
| Step 10). Review Application                                                                         |  |  |  |  |  |
| Step 11). Application Declaration and Payment                                                        |  |  |  |  |  |

Expand the accordion indicating you studied in Alberta or British Columbia, then click "Apply now" to get started.

### Studied in Alberta or British Columbia

Follow these steps to complete your application

# Create an ApplyAlberta

account

Beginning Oct. 1, you can start your application on the ApplyAlberta website, complete your profile, and select the "University of Calgary."

# 2 Create or enter your eID

As part of the application, you'll be asked to enter or create your UCalgary eID.

### Create an elD

Once you have created an eID, click apply now.

# 3

Complete your application

> Use our **application guide** to help you with your application.

### Submit your application and pay the \$125 application fee

Δ

You must submit your UCalgary application for review and select a way to pay your \$125 application fee.

# 5

Submit your required document

Based on your application, we'll let you know in your myUCalgary <u>Student Centre</u> how and where to submit any required documents. Visit our <u>documents page</u> for more information.

Apply now!

**Step 2).** The "Apply Now" button will take you to the Apply Alberta application portal. Select "Apply Now!" or "Login to Resume Application." If you have not already done so, you will need to create an Alberta.ca account. Once you have completed this portion of the application, the information you entered will transfer to the University of Calgary application from (Step 3 and beyond).

### Alberta Student Number (ASN)

After creating and verifying your Alberta.ca account, you will be prompted to confirm your personal information and either enter your Alberta Student Number or create a new one. If you already have an ASN, enter it here (you can look it up if you do not know it); do not create another one. If you do not have an ASN, follow the prompts to create one. Once you have verified your personal information and entered your ASN, you will be able to proceed with the application.

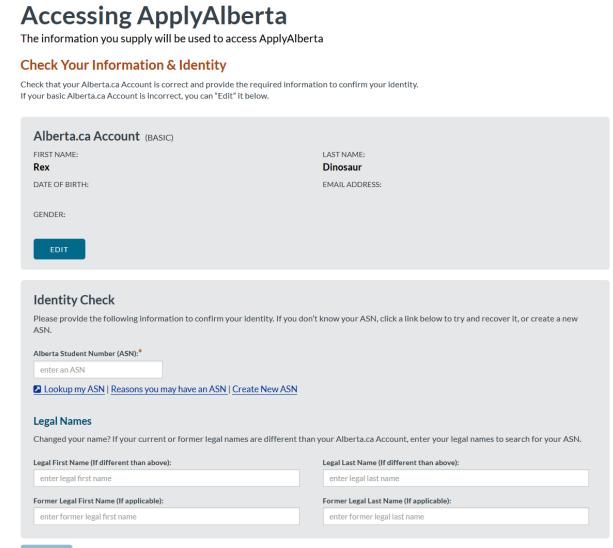

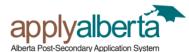

### Help Log Out

### Welcome

### **My Profile**

- Personal Information
- Addresses
- Contact Information
- Citizenship
- High School History
- High School Marks
- Highest Level
- Post-Secondary History
- Additional Information Select Institution

### **My Activities**

Start a New Application

Manage My Application Activities

Manage My Transcript Activities

### My Account

Privacy & Legal Agreement

### **Personal Information**

The personal information requested on this form is collected for the purpose of determining eligibility for admission and/or the administration of academic programs and student services. After submission of an application, certain personal information may be made available by post-secondary institutions to federal and provincial government departments and agencies under appropriate legislative authority.

### Applicant's Name

Your name was entered as part of the account creation process. First Name : Last Name :

#### Preferred First Name :

Please enter your preferred first name for institutions to use when communicating with you, if different than above. For example, your Legal First Name may be Robert, and your Preferred First Name is Bob.

#### Legal Name

If your current or former legal name is not the same as the name displayed above, please enter your legal name. This will help with retrieving your transcript(s) and matching them to your application.

Legal First Name (if different than above):

Legal Middle Name (if different than above):

Legal Last/Family Name (if different than above):

### -Historical Entries-

Enter all former names if different than applicant's name shown above.

Add Name

### Other Information

#### Alberta Student Number :

Your Alberta Student Number was entered as part of the account creation process.

#### Date of Birth :

Your Date of Birth was entered as part of the account creation process.

#### Gender :

Your Gender was entered as part of the account creation process.

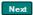

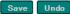

| Alberta Post-Secondary Application Sys                                                                                                    | Help Log Out                                                                                                    |
|----------------------------------------------------------------------------------------------------|----------------------------------------------------------------------------------------------------|
| Welcome                                                                                                    |                                                                                                    |
| My Profile  Personal Information  Addresses  Contact Information  Citizenship  High School History High School Marks Highest Level Post-Secondary History | Addresses<br>This mailing address will be used for print correspondence from the institution.<br>Current Mailing Address<br>Country required<br>Canada<br>Postal Code required<br>Enter Postal Code and click Fill Address<br>Fill Address<br>If you don't know your postal code,<br>then click here first. |
| Additional Information Select Institution My Activities Start a New Application                                                                           | Suite Number (if applicable)<br>Address                                                                                                    |
| Manage My Application Activities                                                                                                    | If the address displayed above is incorrect, select this box to enter your address manually.                                                                                                    |

**Contact Information** 

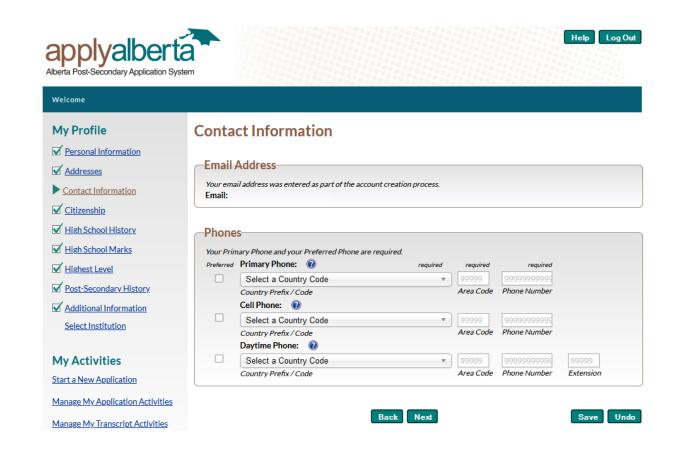

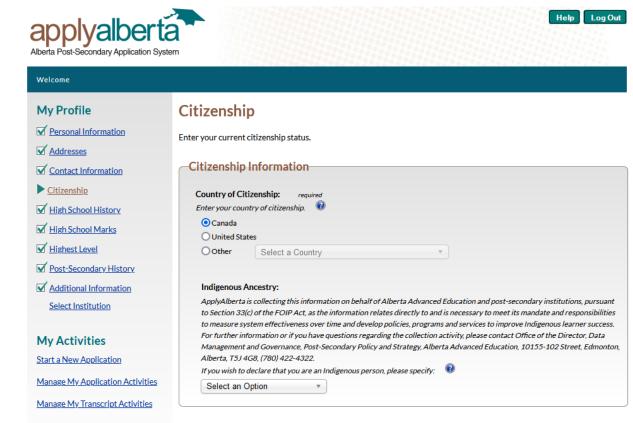

#### My Account

Privacy & Legal Agreement

Back Next

Save Undo

### **High School History**

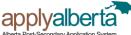

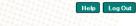

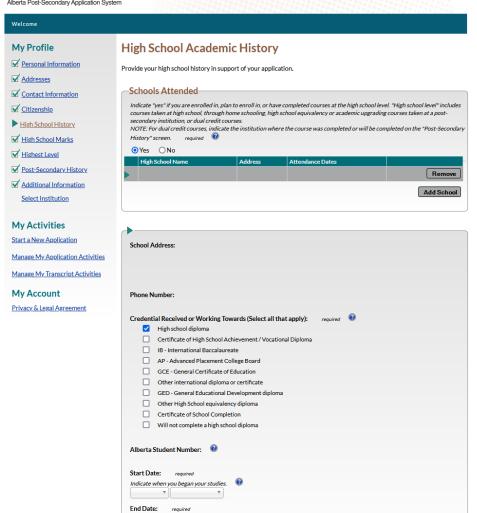

Back Next

Help Log Out

Add Another School

Save Undo

**High School Courses** and Marks – UCalgary does not use predicted grades for evaluation purposes as we obtain your grades directly from your transcript. Please complete this page as other Alberta institutions may use information you report here.

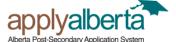

Welcome

**My Profile** 

Addresses

Citizenship

Personal Information

Contact Information

High School History

High School Marks

Version Post-Secondary History

Additional Information

Select Institution

Highest Level

# **High School Courses and Marks**

Indicate when you completed or intend to complete your studies.

.

-

Current Canadian high school students are required to enter courses and marks.

Many institutions will use your course and mark information to determine eligibility to a program and to grant early admission before final marks are available.

0 Are you currently enrolled or plan to enroll at a Canadian High School? Yes O No

If you are currently taking or plan to take courses prior to attending a post-secondary institution, enter or select inprogress courses and courses you plan to complete.

For "Completed" courses enter the actual mark from a report card. For "In Progress" or "Planning to Take" courses you are entering an anticipated mark. Anticipated marks should be based on your current mark or the actual mark from a report card for the previous level course(e.g. BIOL 30 - in progress, use BIOL 20 - actual 80%). Grades can be percentage or letter system(e.g. 72 or B).

| My Activities                    | High School | Course Name | Course Status | Mark | Credits | Completion Date |
|----------------------------------|-------------|-------------|---------------|------|---------|-----------------|
| Start a New Application          |             |             |               |      |         |                 |
|                                  |             |             |               |      |         | Add Course      |
| Manage My Application Activities |             |             |               |      |         |                 |
| Manage My Transcript Activities  |             |             | Deels Next    | •    |         | Save Undo       |
|                                  |             |             | Back Next     |      |         | Save Undo       |

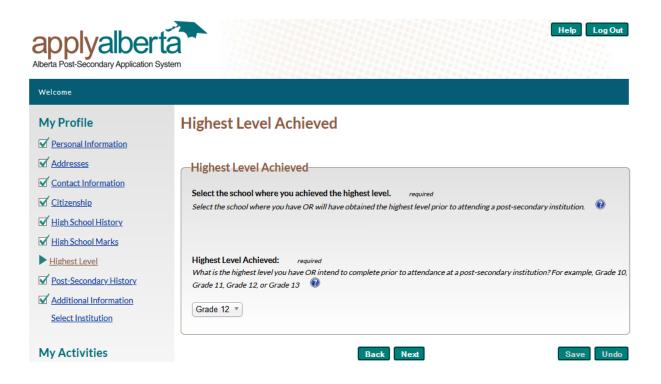

### Post-Secondary History

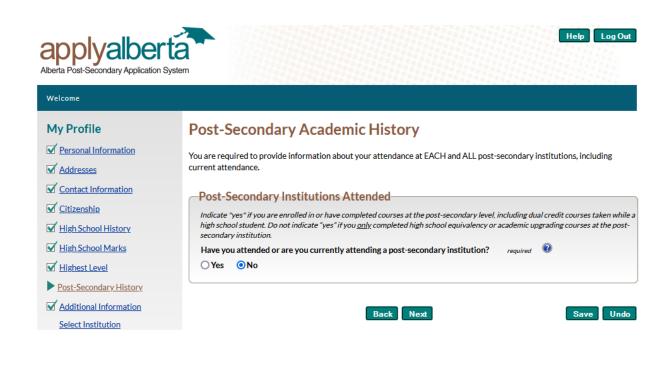

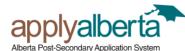

#### Welcome

### **My Profile**

- Personal Information
- Addresses
- Contact Information
- Citizenship
- High School History
- High School Marks
- ✓ <u>Highest Level</u>
- Post-Secondary History
- Additional Information
   Select Institution

### **My Activities**

Start a New Application

Manage My Application Activities

Manage My Transcript Activities

### My Account

Privacy & Legal Agreement

### **Additional Information**

ApplyAlberta collects this information on behalf of Alberta's post-secondary institutions and/or Alberta Advanced Education.

#### -First Language-

#### Select the first language you learned and still understand.

This information is collected for provincial / federal government reporting requirements, and may be used to assist in determining English proficiency. For admission requirements, check with the institution directly. required 😨

💿 English

### O French

Oother Select an Option •

### -First-Generation Students-

#### Have either of your parents / guardians attended a university or college? You may choose to indicate whether one or more of your parents/guardians have attended a post-secondary institution.

You are not required to provide this information, and your choice will not affect your admission decision; if you do respond, we will forward this information to your chosen institution(s) to inform the possible development of services and supports for first-generation students.
Select an Option

### –Provincial / Territorial Student Numbers-

If you attended a Canadian high school or post-secondary institution outside of Alberta, enter your Provincial / Territorial Student Number(s) here.

### Province / Territory:

Alberta Student Number (ASN)

Student Number:

Add Student Number

Help Log Out

Back Next

Save Undo

Select Institution

the institution to complete your application.

University of Calgary

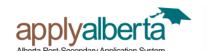

### Welcome

### **My Profile**

V Personal Information

- Addresses
- Contact Information
- Citizenship
- High School History
- High School Marks
- Highest Level

Post-Secondary History

Additional Information Select Institution

### **My Activities**

Start a New Application

Manage My Application Activities

Manage My Transcript Activities

### My Account

Privacy & Legal Agreement

| The policies described in the <i>ApplyAlbert</i> other organizations. | <i>ta Privacy Statement</i> do not apply to the    | practices of post-secondary institutions                                                                    |
|-----------------------------------------------------------------------|----------------------------------------------------|----------------------------------------------------------------------------------------------------|
| Alberta University of the Arts                                        | Ambrose University                                 | Need program informatio<br><u>Click here to check ALIS</u>                                                  |
| Athabasca University                                                  | Banff Centre for Arts and Creativity               |                                                                                                    |
| Bow Valley College                                                    | Burman University                                  | The University of Calgary is a<br>comprehensive academic and rese                                           |
| Concordia University of Edmonton                                      | Keyano College                                     | institution offering over 200<br>undergraduate, graduate, and<br>professional programs. The Univer          |
| The King's University                                                 | Lakeland College                                   | well known for its traditional studi<br>well as a number of innovative<br>multidisciplinary degrees, and is |
| Lethbridge College                                                    | MacEwan University                                 | respected both domestically and<br>internationally.                                                         |
| Medicine Hat College                                                  | Mount Royal University                             | www.ucalgary.ca                                                                                             |
| NAIT - Northern Alberta Institute of<br>Technology                    | NorQuest College                                   |                                                                                                    |
| Northern Lakes College                                                | Northwestern Polytechnic                           |                                                                                                    |
| Olds College of Agriculture &<br>Technology                           | Portage College                                    |                                                                                                    |
| Red Deer Polytechnic                                                  | Southern Alberta Institute of<br>Technology (SAIT) |                                                                                                    |
| St. Mary's University                                                 | University of Alberta                              |                                                                                                    |

NOTE: By selecting an institution below you consent to having your personal profile information transferred to that

institution. You will receive additional information about how that information will be used, disclosed, and otherwise treated in connection with the privacy practices of that institution. You may be required to provide additional personal information to

University of Lethbridge

Help Log Out

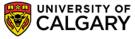

**Step 3).** Create eID – If you have never applied to the University of Calgary before, you will need to create an eID. Students who have applied or attended previously should use their existing eID to apply. If you cannot remember your eID, please contact IT support at 403-210-9300 or 888-342-3802 (toll free within North America).

| EID Account Regist                                                                                              | ration                                                                                                    |
|----------------------------------------------------------------------------------------------------|----------------------------------------------------------------------------------------------------|
| Choose your eID<br>Your eID username will be used to access My UCalgary. We recommend firstnam                  | ne.lastname.                                                                                                    |
| All fields are required.                                                                                        |                                                                                                    |
| eID<br>rex.dinosaur                                                                                             | <ul> <li>eID rules:</li> <li>Your eID must end with a period and then your last name.</li> <li>For example, if your name is Jane Smith your eID must end with .smith which means it can be jane.smith or j5.smith, etc.</li> <li>Note: Numbers cannot be used after the period.</li> </ul> For more information visit our eID FAQ. |
| Your information                                                                                                |                                                                                                    |
| I don't have a UCID and wish to register a guest account First Name Rex                                         | The UCID number<br>If you have a UCID number, a.k. a Student ID or Staff ID<br>number, you can link your new eID to it.<br>UCIDs are maximum 8 numbers long.                                                                                                    |
| Last Name                                                                                                    |                                                                                                    |
| Dinosaur                                                                                                    |                                                                                                    |
| Email address<br>rex.dinosaur@cretaceous.com                                                                    |                                                                                                    |
| Date of Birth                                                                                                   |                                                                                                    |
| YearMonthDay20060920                                                                                            |                                                                                                    |
| Choose a Password<br>The password is used to securely log into the Central Authentication Service. Ref          | fer to the password rules on the right.                                                                                                    |
| Password                                                                                                    | Use the following password complexity outlined below:                                                                                                    |
|                                                                                                    | At least 10 characters long     At least three of the following:                                                                                                    |
| Confirm Password                                                                                                | At least three of the following:<br>• Upper Case (A-Z)<br>• Lower Case (a-z)<br>• Number (0-9)<br>• Special Character (such as ,.~!#\$%^&*)                                                                                                    |
| Password recovery questions<br>If you forget your password, we will ask you these password recovery questions t | to help you recover it.                                                                                                    |
| What is your mother's maiden name?                                                                              | Brachiosaurus-Smith                                                                                                    |
| What city were you born?                                                                                        | Pangaea City                                                                                                    |
| Who was your first employer?                                                                                    | The Flintstones                                                                                                    |
| Create                                                                                                    | e elD                                                                                                    |

Remember to take note of your eID and password. They will be essential for accessing your Student Centre once you have submitted your application. **Step 4).** Sign in using your eID and password. Select 'Create a new application' to get started.

| Central Authentication<br>Service               |                    |
|-------------------------------------------------|--------------------|
| rex.dinosaur                                    |                    |
|                                                 | Sign In            |
| Create an eID   Forgot Password?   Account FAQs | Contact IT Support |

### **Create a New Application**

| dmission Forn                                                                                                    | ~~                                                                                                    |                                                                                                    |
|----------------------------------------------------------------------------------------------------|----------------------------------------------------------------------------------------------------|----------------------------------------------------------------------------------------------------|
| amission Form                                                                                                    | ns                                                                                                    |                                                                                                    |
| To start a new Undergradu                                                                                                    | ate Application, please click on the                                                                                                    | 'Create a New Application' button below.                                                                                                    |
| OR<br>To edit an incomplete Lind                                                                                                    | ergraduate Application, please click                                                                                                    | on 'Edit'                                                                                                    |
| OR .                                                                                                    |                                                                                                    |                                                                                                    |
|                                                                                                    | incomplete Undergraduate Applicat                                                                                                    | tion, please click on 'Edit'.                                                                                                    |
| OR<br>To edit or view a submitte                                                                                                    | d Undergraduate Application, please                                                                                                    | e click on 'Edit/View'.                                                                                                    |
|                                                                                                    |                                                                                                    |                                                                                                    |
|                                                                                                    |                                                                                                    |                                                                                                    |
| Create a New Application                                                                                                    | on                                                                                                    |                                                                                                    |
| Application                                                                                                    | _                                                                                                    | Status                                                                                                    |
|                                                                                                    |                                                                                                    | Status                                                                                                    |
|                                                                                                    |                                                                                                    |                                                                                                    |
| No records to display.                                                                                                    |                                                                                                    |                                                                                                    |
| No records to display.                                                                                                    |                                                                                                    |                                                                                                    |
|                                                                                                    | es (All other programs)                                                                                                    |                                                                                                    |
| Fall Application Date                                                                                                    | es (All other programs)<br>15: Applica                                                                                                    | ation opens for international students                                                                                                    |
|                                                                                                    | 15: Applica                                                                                                    | ation opens for international students<br>ation opens for Canadian citizens and permanent residents                                                                                                    |
| Fall Application Date                                                                                                    | 15: Applica<br>r 1: Applica                                                                                                    | ation opens for international students<br>ation opens for Canadian citizens and permanent residents<br>av to apply                                                                                                    |
| Fall Application Date<br>August<br>Octobe<br>March 2                                                                                                    | 15:         Applica           r 1:         Applica           1:         Last da                                                                                                    | ation opens for Canadian citizens and permanent residents<br>ay to apply                                                                                                    |
| Fall Application Date<br>August<br>Octobe<br>March 2                                                                                                    | 15: Applica<br>r 1: Applica<br>1: Last da<br>ation Dates (Bachelor of Nursing - d                                                                                                    | ation opens for Canadian citizens and permanent residents<br>ay to apply                                                                                                    |
| Fall Application Date<br>August<br>Octobe<br>March 2<br>Winter Term Applica                                                                                                   | 15: Applica<br>r 1: Applica<br>1: Last da<br>ation Dates (Bachelor of Nursing - d<br>Applica                                                                                                    | ation opens for Canadian citizens and permanent residents<br>ay to apply<br>degree holder and transfer route)                                                                                                    |
| Fall Application Date<br>August<br>Octobe<br>March 2<br>Winter Term Applica<br>July 1:<br>Septem                                                                              | 15: Applica<br>r 1: Applica<br>1: Last da<br>ation Dates (Bachelor of Nursing - d<br>Applica                                                                                                    | ation opens for Canadian citizens and permanent residents<br>ay to apply<br>degree holder and transfer route)<br>ation opens<br>ay to apply                                                                                                    |
| Fall Application Date<br>August<br>Octobe<br>March 2<br>Winter Term Applica<br>July 1:<br>Septem                                                                              | 15: Applica<br>r 1: Applica<br>1: Last da<br>ation Dates (Bachelor of Nursing - d<br>Applica<br>ber 1: Last da<br>Dates (Bachelor of Science in Energy                                                                                                    | ation opens for Canadian citizens and permanent residents<br>ay to apply<br>degree holder and transfer route)<br>ation opens<br>ay to apply                                                                                                    |
| Fall Application Date<br>August<br>Octobe<br>March 2<br>Winter Term Applica<br>July 1:<br>Septem<br>Spring Application D                                                      | 15: Applica<br>r 1: Applica<br>11: Last da<br>ation Dates (Bachelor of Nursing - d<br>Applica<br>ber 1: Last da<br>Dates (Bachelor of Science in Energy<br>15: Applica                                                                                      | ation opens for Canadian citizens and permanent residents<br>ay to apply<br>degree holder and transfer route)<br>ation opens<br>ay to apply<br>y Engineering)<br>ation opens for international students                                                                                                |
| Fall Application Date<br>August<br>Octobe<br>March 2<br>Winter Term Applica<br>July 1:<br>Septem<br>Spring Application D<br>August                                            | 15: Applica<br>r 1: Applica<br>11: Last da<br>ation Dates (Bachelor of Nursing - d<br>Applica<br>ber 1: Last da<br>Dates (Bachelor of Science in Energy<br>15: Applica<br>r 1: Applica                                                                      | ation opens for Canadian citizens and permanent residents<br>ay to apply<br>degree holder and transfer route)<br>ation opens<br>ay to apply<br>y Engineering)<br>ation opens for international students<br>ation opens for Canadian citizens and permanent residents                                   |
| Fall Application Date<br>August<br>Octobe<br>March 2<br>Winter Term Applica<br>July 1:<br>Septem<br>Spring Application D<br>August<br>Octobe<br>Februar                       | 15: Applica<br>r 1: Applica<br>1: Last da<br>ation Dates (Bachelor of Nursing - d<br>Applica<br>ber 1: Last da<br>Dates (Bachelor of Science in Energy<br>15: Applica<br>r 1: Applica<br>r 1: Last da                                                       | ation opens for Canadian citizens and permanent residents<br>ay to apply<br>degree holder and transfer route)<br>ation opens<br>ay to apply<br>y Engineering)<br>ation opens for international students<br>ation opens for Canadian citizens and permanent residents<br>ay to apply                    |
| Fall Application Date<br>August<br>Octobe<br>March J<br>Winter Term Applica<br>July 1:<br>Septem<br>Spring Application D<br>August<br>Octobe<br>Februar<br>Summer Application | 15: Applica<br>r 1: Applica<br>1: Last da<br>ation Dates (Bachelor of Nursing - d<br>Applica<br>aber 1: Last da<br>Dates (Bachelor of Science in Energy<br>15: Applica<br>r 1: Applica<br>ry 1: Last da<br>Dates (Bachelor of Education - Con               | ation opens for Canadian citizens and permanent residents<br>ay to apply<br>degree holder and transfer route)<br>ation opens<br>ay to apply<br>y Engineering)<br>ation opens for international students<br>ation opens for Canadian citizens and permanent residents<br>ay to apply                    |
| Fall Application Date<br>August<br>Octobe<br>March 2<br>Winter Term Applica<br>July 1:<br>Septem<br>Spring Application D<br>August<br>Octobe<br>Februar                       | 15: Applica<br>r 1: Applica<br>1: Last da<br>ation Dates (Bachelor of Nursing - d<br>Applica<br>ber 1: Last da<br>Dates (Bachelor of Science in Energy<br>15: Applica<br>r 1: Applica<br>ry 1: Last da<br>Dates (Bachelor of Education - Con<br>15: Applica | ation opens for Canadian citizens and permanent residents<br>ay to apply<br>degree holder and transfer route)<br>ation opens<br>ay to apply<br>y Engineering)<br>ation opens for international students<br>ation opens for Canadian citizens and permanent residents<br>ay to apply<br>ommunity Based) |

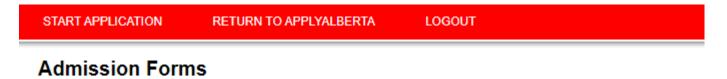

Please complete the information below and click on the 'Create' button to start a new Undergraduate Application.

| Create a New A    | dmission                         |                                    |                   |                  |
|-------------------|----------------------------------|------------------------------------|-------------------|------------------|
| Are you an applic | ant who has only studied outsic  | le Alberta and British Columbia?   | ⊙No ⊖Yes          | 5                |
|                   |                                  |                                    | Cancel            | Create           |
| Fall Applicat     | tion Dates (All other programs)  |                                    |                   |                  |
|                   | August 15:                       | Application opens for intern       | ational students  | 5                |
|                   | October 1:                       | Application opens for Canad        | lian citizens and | permanent reside |
|                   | March 1:                         | Last day to apply                  |                   |                  |
| Winter Tern       | n Application Dates (Bachelor of | f Nursing - degree holder and trai | nsfer route)      |                  |
|                   | July 1:                          | Application opens                  |                   |                  |
|                   | September 1:                     | Last day to apply                  |                   |                  |
| Spring Appl       | ication Dates (Bachelor of Scier | ice in Energy Engineering)         |                   |                  |
|                   | August 15:                       | Application opens for intern       | ational students  | 5                |
|                   | October 1:                       | Application opens for Canad        | lian citizens and | permanent reside |
|                   | February 1:                      | Last day to apply                  |                   |                  |
| Summer Ap         | plication Dates (Bachelor of Ed  | ucation - Community Based)         |                   |                  |
|                   | August 15:                       | Application opens for intern       | ational students  | 5                |
|                   | October 1:                       | Application opens for Canad        | lian citizens and | permanent reside |
|                   | March 1:                         | Last day to apply                  |                   |                  |

# Read the application disclaimer

#### START APPLICATION LOGOUT ad This Firs Selected Term: Read This First Personal Information Students who enter a service request with IT from one of the US embargoed countries will receive a message that appears to restrict access Addresses to support. This is not a University of Calgary restriction but a result of the service provider being located in the USA. To by-pass the service provider and obtain technical support, please email the details of your issue to it@ucalgary.ca. Contact Information It is important that you read through this page before going through the other sections of the application. Please click the checkbox below to confirm that you have read this page Citizenship Select Term Who should complete this application? Previous Education You should complete this application if: High School you have never attended the University of Calgary; or you have afterned another post-secondary institution since leaving the University of Calgary; or you have afterned another post-secondary institution since leaving the University of Calgary; or you are completing/have completed a degree program at the University of Calgary and are applying to another degree program; or you are completing/have completed a degree program at the University of Calgary and are applying to another degree program; or you are completing/have completed a degree program at the University of Calgary and are applying to another degree program; or you are completing/have completed a degree program at the University of Calgary and are applying to another degree program; or your most recent attendance at the University of Calgary was as an Open Studies, Exchange, Visiting or Graduate Student. Highest Level Achieved Post-Secondary Education Program Information you are a current University of Calgary student enrolled in an undergraduate degree program and wish to be considered for the BSW program offered by the Faculty of Social Work. First Choice Other University of Calgary students currently enrolled in an undergraduate degree program who wish to be considered for another program for the Fall term (except those wishing to transfer to the BSW program offered by the Faculty of Social Work) should submit a "Change of Program" request through their on-line Student Centre. Students wishing changes for the Winter term are advised to see their faculties. Second Choice Additional Information How does the application work? Review and Submit The application permits you to complete it in stages. If you did not get to the "Review and Submit" tab of the University of Calgary portion of the application and click the "Submit" button, you will need to return to the ApplyAlberta website (if you have previously studied in Alberta) at https://www.applyalberta.ca/pub/ to access your incomplete application. If you have never studied in Alberta, you will need to log back into your application on the University of Calgary website to complete it. Once the application has been submitted, you must access your application through your myUofC portal where you will be able to update your previous education and change your program choices until the Print Sumr deadline of February 1st for Spring applications, March 1st for Fall and Summer applications, and September 1st for Winter applications The application is interactive and will display valuable information in the form of pop-up windows that will assist you in applying to the University of Calgary. Please ensure that you turn off any window pop-up blockers you have installed on your PC How much is the application fee? A non-refundable application fee of \$125.00 (CAD) will be charged for applicants who have attended institutions in Canada only. A non-refundable application fee of \$145.00 (CAD) will be charged for applicants who have attended institutions outside of Canada. You may pay your application fee by Visa, Mastercard or American Express at the end of this application or submit payment through an alternate payme method. For Spring applications, the deadline for payment is February 1st. For Fall and Summer applications, the deadline for payment is March 1st. For Winter applications, the deadline for payment is September 1st. How do I navigate through the application? The navigation bar on the left enables you to jump to a specific section of the application without saving any data. To save your data, press the button "Save & Continue" button located below. You can come back and finish your saved application at a later date What is needed to apply? ms offered at the University of Calgary, including admission requirements. Explore progra Select a first and second choice. If you receive an offer to your first choice, this is the only offer you will receive. We recommend you rank your program choices with your most desired program as your first choice. Submit your application and pay the application fee. 4. All students (except students with education only in Alberta) will need to upload their transcripts through their Student Centre (my.ucalgary.ca). arv ca/future-students/undergradu For fall applications, you can change your program choices until March 1. Review your status by logging into your Student Centre (my.ucalgary.ca) to find the most up to date details on your application status, required documents and deadlines specific to your application. For more details on how to apply, see our webs Is there a deadline for this application? Fall term: March 1 The University of Calgary accepts applications to most undergraduate degree programs for the Fall term only. Winter term: September 1 Applications for the Winter term are accepted only for the Bachelor of Nursing Transfer, Degree Holder, and some Rural Community routes. Spring term: February 1

Applications for the Spring term are accepted only for the Energy Engineering program.

#### Summer term: March 1

Applications for the Summer term are accepted only for 4-year and limited 2-year after degree Community-Based BEd programs

#### Collection of Information Statement

#### Privacy Notice

Personal information is collected under the authority of the Post-Secondary Learning Act, the Statistics Act, and the Income Tax Act (Canada). It is required to evaluate your application for admission and will also be used to contact you regarding University of Calgary programs and services.

If you are admitted, the personal information collected here will form part of your student record and will be disclosed to relevant academic and administrative units. If granted an award, pertinent information may be released to the donor, the high school, and provincial funding bodies. It may also be used by the University of Calgary for promotional purposes.

In addition, specific data elements will be disclosed to the federal and provincial governments to meet reporting requirements as well as the Students Union/Graduate Students Association in accordance with contractual agreements.

Please note that the following personal information is defined as the student's public record at the University of Calgary: your name, dates of registration and graduation, faculty of registration, and degree/diploma awarded. All other information is considered confidential and will be used and disclosed in accordance with the Freedom of Information and Protection of Privacy (FOIP) Act.

Questions about the collection or use of your personal information may be forwarded to the Associate Registrar, Undergraduate Admissions by calling (403) 210-7625.

I have read this page

Save & Continue

**Personal Information** - Enter your name as shown on your passport or identification card. If you go by a different name, you can enter it below, under Preferred First Name.

If you are attending or have applied to our **Open Studies** program, please answer the Open Studies questions appropriately.

| START APPLICATION           | LOGOUT                                                                                      |                          |             |    |   |                |
|-----------------------------|---------------------------------------------------------------------------------------------|--------------------------|-------------|----|---|----------------|
| Read This First             | Personal Informa                                                                            | tion                     |             |    |   | Selected Term: |
| Personal Information        |                                                                                             |                          |             |    |   |                |
| Addresses                   | Applicant's Name                                                                            |                          |             |    |   |                |
| Contact Information         | * Surname                                                                                   | Dinosaur                 |             | 0  |   |                |
| Citizenship                 | * First Name                                                                                | Rex                      |             | 2  |   |                |
| Select Term                 | Middle Name                                                                                 |                          |             | 0  |   |                |
| Previous Education          | Preferred First Name                                                                        |                          |             | 0  |   |                |
| High School                 | Former Surname(s)                                                                           |                          |             | 0  |   |                |
| Highest Level Achieved      |                                                                                             | L                        |             |    |   |                |
| Post-Secondary<br>Education | <b>Biographical Informa</b>                                                                 | tion                     |             |    |   |                |
| Program Information         | * Gender                                                                                    | ○ Female                 | specified 🔞 |    |   |                |
| First Choice                | * Date of Birth (yyyy-mm-<br>dd)                                                            | 2006-09-20               | e           |    |   |                |
| Second Choice               | * Country of Birth                                                                          | Canada                   | ?           |    |   |                |
| Additional Information      |                                                                                             |                          |             |    |   |                |
| Review and Submit           | Additional Informatio<br>* Have you previously applie<br>Calgary?                           |                          | ⊖Yes ●      | No |   |                |
|                             | What year did you apply?                                                                    |                          |             |    | ? |                |
| Print Summary               | * Have you previously attend<br>Calgary?                                                    |                          | ⊖Yes ●      | No |   |                |
|                             | What is your University of C<br>(if known)                                                  | algary Student ID Number |             |    | 0 |                |
|                             | * I am currently registered in<br>Open Studies course(s) in th<br>term I am applying to.    | ne 12 months before the  | ⊖Yes ම      | No |   |                |
|                             | * I have applied and paid an<br>of Calgary Open Studies for<br>before the term I am applyin |                          | ⊖ Yes ම     | No |   |                |

Alberta Student Number - if you have not studied in Alberta or BC, the Alberta Student Number (ASN) field is not required.

| Your Alberta Student Number (ASN) is required in<br>International students who have completed their s |                                             |                                               |
|----------------------------------------------------------------------------------------------------|---------------------------------------------|-----------------------------------------------|
| If you are not sure what your ASN is, please click                                                    | on this link to search for your ASN: https: | //learnerregistry.ae.alberta.ca/Home/StartLoo |
| Alberta Student Number (ASN)                                                                          |                                             | 0                                             |
|                                                                                                    |                                             |                                               |
|                                                                                                    |                                             |                                               |
|                                                                                                    |                                             |                                               |
| Are you currently attending an English as a Secor<br>Language Program in Canada?                      | nd 🔿 Yes 🖲 No 😰                             |                                               |
|                                                                                                    | nd O Yes  No  English                       | ▼ 0                                           |

15

| START APPLICATION           | LOGOUT                                   |          |          |                         |
|-----------------------------|------------------------------------------|----------|----------|-------------------------|
| Read This First             | Addresses                                |          |          | Selected Term:          |
| Personal Information        |                                          |          |          |                         |
| Addresses                   | Current Mailing Addre                    | ess      |          |                         |
| Contact Information         | * Country                                | -select- | 0        |                         |
| Citizenship                 | * Address                                |          | 0        |                         |
| Select Term                 |                                          |          | ]        |                         |
| Previous Education          |                                          |          |          |                         |
| High School                 | * City/Province/State<br>Postal/Zip Code |          | ]0<br>]0 |                         |
| Highest Level Achieved      |                                          |          |          |                         |
| Post-Secondary<br>Education | Permanent Address                        |          |          |                         |
| Program Information         | Same as above 🗆 🕗                        |          |          |                         |
| First Choice                | * Country                                | -select- | 0        |                         |
| Second Choice               | * Address                                |          | 0        |                         |
| Additional Information      |                                          |          | ]        |                         |
| Review and Submit           | * City/Province/State                    |          | 0        |                         |
|                             | Postal/Zip Code                          |          | 0        |                         |
| Print Summary               |                                          |          |          |                         |
|                             |                                          |          |          | Go Back Save & Continue |

### **Contact Information**

| START APPLICATION           | LOGOUT                                 |                                                                                                    |               |                              |         |                 |                 |
|-----------------------------|----------------------------------------|----------------------------------------------------------------------------------------------------|---------------|------------------------------|---------|-----------------|-----------------|
| Read This First             | Contact Inform                         | nation                                                                                                    |               |                              |         |                 | Selected Term:  |
| Personal Information        |                                        |                                                                                                    |               |                              |         |                 |                 |
| Addresses                   |                                        | provide will be used to communicate                                                                        | with you. You | a will receive the following | by e-m  | all:            |                 |
| Contact Information         | <ul> <li>your University of</li> </ul> | f receipt of your application<br>f Calgary ID (UCID) number within<br>ation from the University of Calgary |               |                              | his ap  | plication for a | dmission        |
| Citizenship                 |                                        |                                                                                                    |               |                              |         |                 |                 |
| Select Term                 | Email Address                          |                                                                                                    |               |                              |         |                 |                 |
| Previous Education          | *Email Address                         |                                                                                                    | 2             |                              |         |                 |                 |
| High School                 | *Confirm Email Address                 | 3                                                                                                    | 2             |                              |         |                 |                 |
| Highest Level Achieved      |                                        |                                                                                                    |               |                              |         |                 |                 |
| Post-Secondary<br>Education | Phones                                 | Country Code/Prefix                                                                                        | Area Code     | Phone Number Extension       | n Prefe | erred           |                 |
| Program Information         | Primary Phone                          | -select-                                                                                                   | ~             |                              | 0       | 0               |                 |
| First Choice                | Mobile Phone                           | -select-                                                                                                   | ~             |                              | 0       | 0               |                 |
| Second Choice               |                                        |                                                                                                    |               |                              |         |                 |                 |
| Additional Information      |                                        |                                                                                                    |               |                              |         | Go Back         | Save & Continue |
| Review and Submit           |                                        |                                                                                                    |               |                              |         |                 |                 |
|                             |                                        |                                                                                                    |               |                              |         |                 |                 |
| Print Summary               |                                        |                                                                                                    |               |                              |         |                 |                 |

### Citizenship

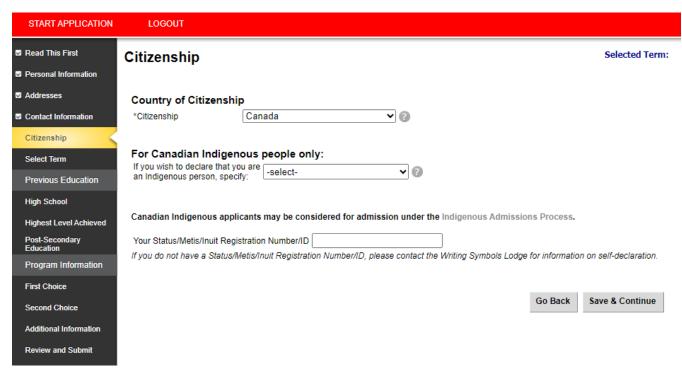

Canadian Citizens may indicate Indigenous Identity.

The University of Calgary acknowledges and respects the rich diversity of learners, their communities, cultures and traditions, and their aspirations and abilities. In order to ensure equitable access and successful participation of Indigenous learners, the University of Calgary offers a number of pathways options for eligible students of Indigenous identity.

Students who are an Indigenous person – First Nations (Status or Non-Status), Métis, or Inuit – and self-identify on the application will automatically receive consideration through all Indigenous admissions pathways if needed.

Further information about the Indigenous admissions process is available on our website.

If you're granted admission under the Indigenous admissions process, you will be asked to submit documentation to verify your status before registering for classes.

Still have questions? Connect with our Indigenous recruiter by phone (+1.403.210.7211) or e-mail (indigenous.recruiter@ucalgary.ca).

| START APPLICATION                                                 | LOGOUT                                     |                                                              |   |         |                 |
|-------------------------------------------------------------------|--------------------------------------------|--------------------------------------------------------------|---|---------|-----------------|
| <ul> <li>Read This First</li> <li>Personal Information</li> </ul> | Citizenship                                |                                                              |   |         | Selected Term:  |
| Addresses                                                         | Country of Citizens                        | ship                                                         |   |         |                 |
| Contact Information                                               | *Citizenship                               | United States 🗸                                              | 0 |         |                 |
| Citizenship                                                       |                                            |                                                              |   |         |                 |
| Select Term                                                       | Immigration Status<br>* Immigration Status |                                                              |   |         |                 |
| Previous Education                                                |                                            | <ul> <li>Permanent Resident</li> <li>Study Permit</li> </ul> |   |         |                 |
| High School                                                       |                                            | ○Work Permit<br>○Refugee                                     |   |         |                 |
| Highest Level Achieved                                            |                                            | Other                                                        |   |         |                 |
| Post-Secondary<br>Education                                       |                                            |                                                              |   |         |                 |
| Program Information                                               |                                            |                                                              |   | Go Back | Save & Continue |
| First Choice                                                      |                                            |                                                              | 1 |         |                 |
| Second Choice                                                     |                                            |                                                              |   |         |                 |
| Additional Information                                            |                                            |                                                              |   |         |                 |
| Review and Submit                                                 |                                            |                                                              |   |         |                 |

**Non-Canadian citizens** – Select your Country of Citizenship, with your expected Immigration Status in Canada from the list. Most non-Canadian citizens will select "study permit" with the intent of applying for a visa once they have received an offer from the University of Calgary.

Please use the following definitions when selecting your Immigration Status:

Permanent Resident – You are a permanent resident of Canada.
Study permit – You have or will require a study permit to attend the university.
Refugee – You have received refugee status in Canada.
Work Permit – You have or will have a valid work permit for Canada.
Other – My status in Canada is not listed.

## Step 5). Select the term for your desired program – Please ensure that you are applying to the correct term as the

term cannot be changed once you submit your application and application fees will not be refunded if you apply incorrectly.

| START APPLICATION           | LOGOUT                                                                                                    |                 |  |  |  |  |
|-----------------------------|----------------------------------------------------------------------------------------------------|-----------------|--|--|--|--|
| Read This First             | Select Term                                                                                                    | Selected Term:  |  |  |  |  |
| Personal Information        |                                                                                                    |                 |  |  |  |  |
| Addresses                   | Select a desired term -select-                                                                                                    |                 |  |  |  |  |
| Contact Information         |                                                                                                    |                 |  |  |  |  |
| Citizenship                 | WARNING: Please ensure that you select the correct term for your desired programs as the application fee is non-refundable<br>cannot be changed once you have submitted your application.                                                                                                | and the term    |  |  |  |  |
| Select Term                 | Programs available for application vary by term:                                                                                                    |                 |  |  |  |  |
| Previous Education          | Bachelor of Nursing - Degree Holder and Portage Community Routes are offered in Winter;     Destables of Nursing - Tagging Backs is affered in Fall and Winter;                                                                                                    |                 |  |  |  |  |
| High School                 | <ul> <li>Bachelor of Nursing - Transfer Route is offered in Fall and Winter;</li> <li>Bachelor of Science in Energy Engineering is offered in Spring;</li> <li>Bachelor of Education - 4-year and limited 2-year after degree Community-Based programs are offered in Summer;</li> </ul> |                 |  |  |  |  |
| Highest Level Achieved      | All other programs are available in Fall.                                                                                                    |                 |  |  |  |  |
| Post-Secondary<br>Education | If you are at the "Program Information" stage of this application and your desired programs are not listed, please go back to "S select the appropriate term and continue with your application.                                                                                         | Select Term" to |  |  |  |  |
| Program Information         | Unsure about which term you should apply to? Ask Recruitment and Admissions.                                                                                                    |                 |  |  |  |  |
| First Choice                | Co Prote Ser                                                                                                    | e & Continue    |  |  |  |  |
| Second Choice               | Go Back Sav                                                                                                    | e & Continue    |  |  |  |  |
| Additional Information      |                                                                                                    |                 |  |  |  |  |
| Review and Submit           |                                                                                                    |                 |  |  |  |  |

Step 6). Enter all high school and post-secondary education history.

### **High School**

| START APPLICATION           | LOGOUT                                                                              |                          |
|-----------------------------|-------------------------------------------------------------------------------------|--------------------------|
| Read This First             | High School                                                                         | Selected Term: Fall 2024 |
| Personal Information        |                                                                                     |                          |
| Addresses                   | High School History                                                                 |                          |
| Contact Information         | *Did you attend high school? O Yes O No 🔞                                           |                          |
| Citizenship                 |                                                                                     |                          |
| Select Term                 | Add A High School                                                                   |                          |
| Previous Education          | High School                                                                         |                          |
| High School                 | No records to display.                                                              |                          |
| Highest Level Achieved      |                                                                                     |                          |
| Post-Secondary<br>Education | List all high schools where you completed courses at the grade 10, 11 and 12 level. |                          |
| Program Information         |                                                                                     | Go Back Save & Continue  |
| First Choice                |                                                                                     |                          |
| Second Choice               |                                                                                     |                          |
| Additional Information      |                                                                                     |                          |
| Review and Submit           |                                                                                     |                          |

**Grade 10, 11 and 12** – Please ensure you list the final three years of your high school education. If you have attended multiple schools, enter each school separately.

| START APPLICATION           | LOGOUT                                                                                                    |                          |
|-----------------------------|----------------------------------------------------------------------------------------------------|--------------------------|
| Read This First             | High School                                                                                                    | Selected Term: Fall 2024 |
| Personal Information        | Please ensure you enter all three years of high school. This is to ensure that all the correct required transcript: | s are noted.             |
| Addresses                   |                                                                                                    |                          |
| Contact Information         | High School History                                                                                                 |                          |
| Citizenship                 | *Did you attend high school? <ul> <li>Yes</li> <li>No</li> </ul>                                                    |                          |
| Select Term                 | Add A High School                                                                                                   |                          |
| Previous Education          | Hiah School                                                                                                    |                          |
| High School                 | No records to display.                                                                                              |                          |
| Highest Level Achieved      |                                                                                                    |                          |
| Post-Secondary<br>Education | List all high schools where you completed courses at the grade 10, 11 and 12 level.                                 |                          |
| Program Information         |                                                                                                    |                          |
| First Choice                | G                                                                                                    | o Back Save & Continue   |
| Second Choice               |                                                                                                    |                          |
| Additional Information      |                                                                                                    |                          |
| Review and Submit           |                                                                                                    |                          |

Enter correct curriculum – Please make sure you enter the correct curriculum and highest grade attained/or currently completing for *each* school. For students studying *in* Canada, please skip completing the IB diploma.

| START APPLICATION                | LOGOUT                                            |                                                |                              |                               |
|----------------------------------|---------------------------------------------------|------------------------------------------------|------------------------------|-------------------------------|
| Read This First                  | High School                                       |                                                |                              | Selected Term: Fall 2024      |
| Personal Information             | 5                                                 |                                                |                              |                               |
| Addresses                        | High School History                               |                                                |                              |                               |
| Contact Information              | *Did you attend high school?       Yes (          |                                                |                              |                               |
| Citizenship                      |                                                   |                                                |                              |                               |
| Select Term                      | Add A High School                                 |                                                |                              |                               |
| Previous Education               | High School                                       |                                                |                              |                               |
| High School                      | No records to display.                            |                                                |                              |                               |
| Highest Level Achieved           |                                                   |                                                |                              |                               |
| Post-Secondary                   | Add High School History                           |                                                |                              |                               |
| Education<br>Program Information | * Country                                         | -select-                                       |                              | 0                             |
|                                  | * City/Town                                       |                                                | (                            | 2                             |
| First Choice                     | * Start Date                                      | -select month- 🗸                               | (                            | 2                             |
| Second Choice                    |                                                   | -select year-                                  | (                            | 0                             |
| Additional Information           | * End Date                                        | -select month- 🗙                               | (                            | 2                             |
| Review and Submit                |                                                   | -select year- 🗸                                | `                            | 0                             |
|                                  | Have you completed or will you comp               | plete any of the following types of curriculun | n before entering post-secor | ndary(select all that apply): |
| Print Summary                    | -select-                                          | ⊸ 🚹                                            |                              |                               |
|                                  | HL IB Courses/Certificates                        |                                                |                              |                               |
|                                  | AP Courses                                        |                                                |                              |                               |
|                                  | * Highest grade attained or currently of          | completing -select-                            | <b>∞</b> 2                   | 9                             |
|                                  | * I will receive my graduation diploma<br>school: | a from this high O Yes O No                    | •                            | 0                             |
|                                  | Student Number                                    |                                                |                              |                               |
|                                  |                                                   |                                                | Cancel Save                  |                               |
|                                  |                                                   |                                                |                              |                               |
|                                  |                                                   |                                                |                              |                               |

List all high schools where you completed courses at the grade 10, 11 and 12 level.

| 1                               | 2                 |
|---------------------------------|-------------------|
| -select-                        | -select-          |
| -select-                        | -select-          |
| IB Diploma                      | Grade 10/10th Yea |
| GCE O/A Levels                  | Grade 11/11th Yea |
| Canadian Curriculum Abroad      | Grade 12/12th Yea |
| American High School Curriculum |                   |
| Indian Curriculum               |                   |
| French Baccalaureate            |                   |

~

Highest Level achieved in high school – For your application, highest level achieved means completed or currently taking.

| START APPLICATION           | LOGOUT                                                                                                    |                  |                      |
|-----------------------------|----------------------------------------------------------------------------------------------------|------------------|----------------------|
| Read This First             | Highest Level Achieved                                                                                             | Sele             | cted Term: Fall 2024 |
| Personal Information        |                                                                                                    |                  |                      |
| Addresses                   | Select the school where you have OR will have obtained the highest level prior to attending a post-second -select- | ary institution. |                      |
| Contact Information         |                                                                                                    |                  |                      |
| Citizenship                 |                                                                                                    | Go Back          | Save & Continue      |
| Select Term                 |                                                                                                    |                  |                      |
| Previous Education          |                                                                                                    |                  |                      |
| High School                 |                                                                                                    |                  |                      |
| Highest Level<br>Achieved   |                                                                                                    |                  |                      |
| Post-Secondary<br>Education |                                                                                                    |                  |                      |
| Program Information         |                                                                                                    |                  |                      |
| First Choice                |                                                                                                    |                  |                      |
| Second Choice               |                                                                                                    |                  |                      |
| Additional Information      |                                                                                                    |                  |                      |
| Review and Submit           |                                                                                                    |                  |                      |

**Post-Secondary education** – Students coming directly from high school can complete this screen by selecting "I have not yet attended a post-secondary institution" and selecting "Save & Continue" (please move to **Step 7**). Transfer students, Dual-credit students, and students completing high school upgrading at post-secondary institutions are required to enter all details of their post-secondary education.

| START APPLICATION           | LOGOUT                                                                                                    |                          |  |  |  |
|-----------------------------|----------------------------------------------------------------------------------------------------|--------------------------|--|--|--|
| Read This First             | Post-Secondary Education                                                                                                    | Selected Term: Fall 2024 |  |  |  |
| Personal Information        |                                                                                                    |                          |  |  |  |
| Addresses                   | Applicants are required to provide full disclosure of post-secondary institutions attended. If you have previously enrolled at other institutions,<br>please ensure that you list them here, regardless of whether you are seeking transfer credit or not. Failure to do so may result in the<br>cancellation of your application and immediate dismissal from the University. |                          |  |  |  |
| Contact Information         |                                                                                                    |                          |  |  |  |
| Citizenship                 | Post Secondary Academic History                                                                                                    |                          |  |  |  |
| Select Term                 | I have not yet attended a post-secondary institution.                                                                                                    |                          |  |  |  |
| Previous Education          |                                                                                                    |                          |  |  |  |
| High School                 | Add A Post-Secondary Institution                                                                                                    |                          |  |  |  |
| Highest Level Achieved      | Post Secondary                                                                                                    |                          |  |  |  |
| Post-Secondary<br>Education | No records to display.                                                                                                    |                          |  |  |  |
| Program Information         |                                                                                                    | Go Back Save & Continue  |  |  |  |
| First Choice                |                                                                                                    |                          |  |  |  |
| Second Choice               |                                                                                                    |                          |  |  |  |
| Additional Information      |                                                                                                    |                          |  |  |  |
| Review and Submit           |                                                                                                    |                          |  |  |  |

**Post-Secondary academic history** – Please provide a full and accurate academic history. Failure to do so may have negative implications on your academic file, as per section A.4 of the Academic Calendar.

For students who have attended institutions as a visiting or exchange student, these institutions are also required. Be as accurate as possible when selecting your academic credential.

| START APPLICATION                                                 | LOGOUT                                                |                                                                                     |                                                                            |                          |  |  |
|-------------------------------------------------------------------|-------------------------------------------------------|-------------------------------------------------------------------------------------|----------------------------------------------------------------------------|--------------------------|--|--|
| <ul> <li>Read This First</li> <li>Personal Information</li> </ul> | Post-Seconda                                          | ry Education                                                                        |                                                                            | Selected Term: Fall 2024 |  |  |
|                                                                   |                                                       |                                                                                     | dary institutions attended. If you have previously en                      |                          |  |  |
| Addresses                                                         | please ensure that you<br>cancellation of your app    | list them here, regardless of whether yo<br>lication and immediate dismissal from t | ou are seeking transfer credit or not. Failure to do se<br>the University. | o may result in the      |  |  |
| Contact Information                                               |                                                       |                                                                                     |                                                                            |                          |  |  |
| Citizenship                                                       | Post Secondary Academic History                       |                                                                                     |                                                                            |                          |  |  |
| Select Term                                                       | I have not yet attended a post-secondary institution. |                                                                                     |                                                                            |                          |  |  |
| Previous Education                                                |                                                       |                                                                                     |                                                                            |                          |  |  |
| High School                                                       | Add A Post-Seconda                                    | ry Institution                                                                      |                                                                            |                          |  |  |
| Highest Level Achieved                                            | Post Secondary                                        |                                                                                     |                                                                            |                          |  |  |
| Post-Secondary<br>Education                                       | No records to display.                                |                                                                                     |                                                                            |                          |  |  |
| Program Information                                               | Add Post Second                                       | lary Academic History                                                               |                                                                            |                          |  |  |
| First Choice                                                      | Add Post Second                                       | ary Academic History                                                                |                                                                            |                          |  |  |
| Second Choice                                                     | * Country                                             | -select-                                                                            | ✓ ②                                                                        |                          |  |  |
| Additional Information                                            | * Start Date                                          | -select month- V                                                                    | 0                                                                          |                          |  |  |
| Review and Submit                                                 |                                                       | -select year-                                                                       | 0                                                                          |                          |  |  |
| Review and Submit                                                 | * End Date                                            | -select month- 🗸                                                                    | 0                                                                          |                          |  |  |
|                                                                   |                                                       | -select year-                                                                       | 0                                                                          |                          |  |  |
| Print Summary                                                     | Academic Credential                                   | -select-                                                                            |                                                                            |                          |  |  |
|                                                                   |                                                       | Or please specify if it is not in the list                                          | -                                                                          |                          |  |  |
|                                                                   |                                                       |                                                                                     |                                                                            |                          |  |  |
|                                                                   |                                                       |                                                                                     |                                                                            |                          |  |  |
|                                                                   |                                                       |                                                                                     |                                                                            |                          |  |  |
|                                                                   |                                                       |                                                                                     |                                                                            |                          |  |  |
|                                                                   |                                                       |                                                                                     | Cancel Add                                                                 |                          |  |  |
|                                                                   |                                                       |                                                                                     |                                                                            |                          |  |  |
|                                                                   |                                                       |                                                                                     |                                                                            |                          |  |  |
|                                                                   |                                                       |                                                                                     | •                                                                          |                          |  |  |
|                                                                   |                                                       |                                                                                     | -select-                                                                   | ~                        |  |  |
|                                                                   |                                                       |                                                                                     | -select-<br>Certificate of Completion                                      |                          |  |  |
|                                                                   |                                                       |                                                                                     | Journeyman Trade Certificate                                               |                          |  |  |
|                                                                   |                                                       |                                                                                     | University Level Studies<br>1 year Certificate                             |                          |  |  |
|                                                                   |                                                       |                                                                                     | Applied Arts and Technology Degree<br>Associate Degree                     |                          |  |  |
|                                                                   |                                                       |                                                                                     | Bachelor Degree                                                            |                          |  |  |
|                                                                   |                                                       |                                                                                     | 2 year Diploma<br>3 Or 4 year Diploma of Post Diploma/Certificat           | te                       |  |  |
|                                                                   |                                                       |                                                                                     | First Professional Degree<br>Education/CAP/Engineering                     |                          |  |  |
|                                                                   |                                                       |                                                                                     | Master's Degree                                                            |                          |  |  |

Doctoral Degree

If an Academic Credential is selected, the graduation date will become available – only select a credential if you are in the final year of your program (your program will be completed by the time you start at UCalgary).

| START APPLICATION           | LOGOUT                                                                                                    |                                            |                |                              |                                        |  |
|-----------------------------|----------------------------------------------------------------------------------------------------|--------------------------------------------|----------------|------------------------------|----------------------------------------|--|
| Read This First             | Post-Seconda                                                                                                    | ry Education                               |                |                              | Selected Term: Fall 2024               |  |
| Personal Information        | Applicants are required                                                                                                    | to provide full disclosure of past second  | dan institutio | na attended. If you have pro | vieuely enrolled at other institutions |  |
| Addresses                   | Applicants are required to provide full disclosure of post-secondary institutions attended. If you have previously enrolled at other institutions,<br>please ensure that you list them here, regardless of whether you are seeking transfer credit or not. Failure to do so may result in the<br>cancellation of your application and immediate dismissal from the University. |                                            |                |                              |                                        |  |
| Contact Information         |                                                                                                    |                                            |                |                              |                                        |  |
| Citizenship                 | Post Secondary A                                                                                                    | Academic History                           |                |                              |                                        |  |
| Select Term                 |                                                                                                    | nded a post-secondary institution.         |                |                              |                                        |  |
| Previous Education          |                                                                                                    |                                            |                |                              |                                        |  |
| High School                 | Add A Post-Seconda                                                                                                    | ary Institution                            |                |                              |                                        |  |
| Highest Level Achieved      | Post Secondary                                                                                                    |                                            |                |                              |                                        |  |
| Post-Secondary<br>Education | No records to display.                                                                                                    |                                            |                |                              |                                        |  |
| Program Information         | Add Post Secon                                                                                                    | dary Academic History                      |                |                              |                                        |  |
| First Choice                |                                                                                                    |                                            |                |                              |                                        |  |
| Second Choice               | * Country                                                                                                    | -select-                                   | ~              | 0                            |                                        |  |
| Additional Information      | * Start Date                                                                                                    | -select month- 💙                           |                | 0                            |                                        |  |
| Review and Submit           |                                                                                                    | -select year- 💙                            |                | 0                            |                                        |  |
|                             | * End Date                                                                                                    | -select month- 💙                           |                | 2                            |                                        |  |
| Dit Comment                 |                                                                                                    | -select year- 🗸                            |                | 2                            |                                        |  |
| Print Summary               | Academic Credential                                                                                                    | Bachelor Degree                            |                | ▼ ②                          |                                        |  |
|                             |                                                                                                    | Or please specify if it is not in the list |                |                              |                                        |  |
|                             |                                                                                                    |                                            |                |                              |                                        |  |
|                             | I have or will graduate                                                                                                    | from this post-secondary institution.      |                | 🔾 Yes 🔿 No 😰                 |                                        |  |
|                             | * Date Credential<br>Received/Expected                                                                                                    | -select month- 🖌                           |                | Ø                            |                                        |  |
|                             | -                                                                                                    | -select year- 🗸                            |                | 0                            |                                        |  |
|                             |                                                                                                    |                                            | Cancel         | Add                          |                                        |  |

**Step 7).** First Choice – If you receive an offer of admission to your first-choice program, this is the only offer of admission you'll receive. We recommend you rank your application choices with your most desired program as your first choice.

| START APPLICATION           | LOGOUT                                                                                 |                                                                                                    |
|-----------------------------|----------------------------------------------------------------------------------------|----------------------------------------------------------------------------------------------------|
| Read This First             | First Choice                                                                           | Selected Term: Fall 2024                                                                                                    |
| Personal Information        |                                                                                        |                                                                                                    |
| Addresses                   |                                                                                        | rst-choice program, it is the only offer you will receive. We recommend you rank<br>your first choice. If you have received an offer of admission and change that |
| Contact Information         | ······································                                                 |                                                                                                    |
| Citizenship                 |                                                                                        |                                                                                                    |
| Select Term                 | View Programs by Faculty                                                               | O View Alphabetical Listing of Programs                                                                                                    |
| Previous Education          | Architecture, Planning, and Landscape<br>Design in City Innovation                     | , School of                                                                                                    |
| High School                 | Arts                                                                                   |                                                                                                    |
| Highest Level Achieved      | Ancient and Medieval History<br>Anthropology                                           |                                                                                                    |
| Post-Secondary<br>Education | Archaeology<br>Art History                                                             |                                                                                                    |
| Program Information         | Arts - First Year or Second Year - Major Undeclared<br>Communication and Media Studies |                                                                                                    |
| First Choice                | Dance<br>Dance - Concurrent with Education Program (BEd)                               |                                                                                                    |
| Second Choice               | Drama<br>East Asian Language Studies                                                   |                                                                                                    |
| Additional Information      | East Asian Studies                                                                     |                                                                                                    |
| Review and Submit           | English<br>Film Studies<br>French                                                      |                                                                                                    |
| Print Summary               | Gender and Sexuality Studies<br>Geography<br>Global Development Studies                |                                                                                                    |
| and the second second       | Citobal Development Studies                                                            | Marine and the production and a set of                                                                                                    |

Before moving ahead, please make sure to click the Admission Requirements link (see next page).

| STAR                 | T APPLICATION   | LOGOUT                                                                                                    |                                                                                                    |                                       |
|----------------------|-----------------|----------------------------------------------------------------------------------------------------|----------------------------------------------------------------------------------------------------|---------------------------------------|
| Read TI              | his First       | First Choice                                                                                                    |                                                                                                    | Selected Term: Fall 2024              |
| Persona              | al Information  |                                                                                                    |                                                                                                    |                                       |
| Address              | ses             |                                                                                                    | of admission to your first-choice program, it is the only offer you will<br>st desired program as your first choice. If you have received an off<br>drawn |                                       |
| Contact              | t Information   | ······································                                                                                                    |                                                                                                    |                                       |
| Citizens             | ship            | Program                                                                                                    | Desian in City Innovation                                                                                                    |                                       |
| Select 1             | Term            | Faculty                                                                                                    | Architecture, Planning, and Landscape, School of                                                                                                    |                                       |
| Previou              | us Education    | Degree                                                                                                    | BDCI                                                                                                    |                                       |
| 🛛 High So            | chool           | Year of Program 😨                                                                                                    | 1                                                                                                    |                                       |
| ☑ Highest            | Level Achieved  | Admission Requirements                                                                                                    |                                                                                                    |                                       |
| I Post-Se<br>Educati | econdary<br>ion | I have read, understood and will                                                                                                    | complete the admission requirements to be formally admitted.                                                                                              |                                       |
| Progra               | m Information   |                                                                                                    | the Admission Requirements page, please consult the general acar<br>y.ca/future-students/undergraduate/requirements.                                      | demic requirements found in the       |
| First Cl             | hoice           |                                                                                                    |                                                                                                    | Add this Program Cancel               |
| Second               | l Choice        |                                                                                                    |                                                                                                    |                                       |
| Additior             | nal Information |                                                                                                    | t all required courses for admission by the document deadline as r                                                                                        | noted for the admission term          |
| Review               | and Submit      | https://www.ucalgary.ca/future-studen                                                                                                    | ts/undergraduate/how-apply/dates-and-deadlines                                                                                                    |                                       |
| Print Sur            | nmary           | Year of Program<br>This is the year of entry to the prograr<br>once an admission assessment is cor                                          | n and is set for year 1 for most programs. This will change for tran<br>npleted.                                                                          | sfer students in their student centre |
|                      |                 | Year of program will be year 1 for all p<br>Bachelor of Nursing - Transfer Rou<br>Bachelor of Nursing - Medicine Ha<br>Social Work - year 3 | ite - Prior Post-Secondary - year 2                                                                                                    |                                       |
|                      |                 |                                                                                                    |                                                                                                    | Go Back Save & Continue               |

### **Admission Requirements**

Make sure to review your admission requirements before submitting. You can select different education systems depending on your school and review the admission requirements for every undergraduate program the University of Calgary offers.

| am currently a(n):                                                                                | My education systems is:                                                                                                | Select your program:                                                                                                    |
|---------------------------------------------------------------------------------------------------|----------------------------------------------------------------------------------------------------|----------------------------------------------------------------------------------------------------|
| <ul> <li>High school student or<br/>graduate</li> </ul>                                           | -Alberta 🗸                                                                                                    | Design in City Innovation      View requirements                                                                                                    |
| University transfer student                                                                       |                                                                                                    |                                                                                                    |
| Adult/mature student                                                                              |                                                                                                    |                                                                                                    |
| After degree student                                                                              |                                                                                                    |                                                                                                    |
| Required courses for                                                                              | admission                                                                                                    |                                                                                                    |
| English Language Arts 30-1                                                                        |                                                                                                    | Application dates for Fall 2024 Intake                                                                                                    |
| Mathematics 30-1                                                                                  |                                                                                                    | October 1, 2023 to March 1, 2024                                                                                                    |
| Social Studies 30-1                                                                               | h-1 20                                                                                                    | Curriculum (education system)                                                                                                    |
| <ul> <li>Physics 30, Chemistry 30 or Biology 30.</li> <li>An approved course or option</li> </ul> |                                                                                                    | Alberta curriculum                                                                                                    |
|                                                                                                   |                                                                                                    | Estimated competitive admission average                                                                                                    |
| dditional admission details                                                                       |                                                                                                    | Mid 80s                                                                                                    |
| admission average<br>Equivalent International Baccal                                              | or Music can be used in calculating the<br>aureate (IB), Advanced Placement (AP)<br>ad SAT2 subject tests are accepted. | Students presenting less than 12 units of academic post-secondary<br>coursework will be considered high school applicants. Admitting<br>average will be calculated using program specific approved<br>courses; 4 courses will be used for early admissions and 5 courses<br>will be used for standard admissions. See details below. |
|                                                                                                   |                                                                                                    | Start the application process                                                                                                    |
| lst of approved courses and                                                                       | doptions                                                                                                    |                                                                                                    |
| arly and Standard Admissio                                                                        | on Procedures                                                                                                    |                                                                                                    |
| Diverse Qualifications                                                                            |                                                                                                    |                                                                                                    |
| ndigenous Admissions                                                                              |                                                                                                    |                                                                                                    |
|                                                                                                   | 151.0                                                                                                    |                                                                                                    |
| English Language Proficienc                                                                       | y (ELP)                                                                                                    |                                                                                                    |

beneath offer further information about the admission process.

The drop down tabs

After viewing the admission requirements, finalize your selection by marking the tick box, clicking "Add This Program," and then selecting "Save and Continue" at the bottom of the page.

UCalgary offers many <u>combined degrees</u> which allow students to complete two degrees in five years. If you wish to apply for a combined degree, you can add it to your application here.

| START APPLICATION             | LOGOUT                                      |                                                                                                    |      |
|-------------------------------|---------------------------------------------|----------------------------------------------------------------------------------------------------|------|
| Read This First               | First Choice                                | Selected Term: Fall                                                                                                    | 2024 |
| Personal Information          |                                             |                                                                                                    |      |
| Addresses                     | your application choices w                  | a an offer of admission to your first-choice program, it is the only offer you will receive. We recommend you ran<br>th your most desired program as your first choice. If you have received an offer of admission and change that | k    |
| Contact Information           | program choice, your offer                  | wiii de withorawn.                                                                                                    |      |
| Citizenship                   | Selected Program:                           |                                                                                                    |      |
| Select Term                   | Program Desig                               | in City Innovation                                                                                                    |      |
| Previous Education            |                                             | ecture, Planning, and Landscape, School of                                                                                                    |      |
| High School                   | Degree BDCI<br>Year of Program 1            |                                                                                                    |      |
| Highest Level Achieved        | Change Degree Progr                         | M Add Combined Degree                                                                                                    |      |
| ✓ Post-Secondary<br>Education |                                             |                                                                                                    |      |
| Program Information           | National Annual States and States and       |                                                                                                    |      |
| First Choice                  |                                             | ust present all required courses for admission by the document deadline as noted for the admission term<br>ure-students/undergraduate/how-apply/dates-and-deadlines                                                                |      |
| Second Choice                 | Year of Program                             |                                                                                                    |      |
| Additional Information        |                                             | he program and is set for year 1 for most programs. This will change for transfer students in their student centr<br>nent is completed.                                                                                            | e    |
| Review and Submit             | <ul> <li>Bachelor of Nursing - T</li> </ul> | r 1 for all programs except:<br>ansfer Route - Prior Post-Secondary - year 2<br>edicine Hat College - year 3                                                                                                    |      |
| Print Summary                 |                                             | Go Back Save & Contin                                                                                                    | ue   |

**Step 8).** Second Choice - Select another UCalgary program that you are interested in. We recommend choosing a program with a lower admission average for your second choice. If you receive an offer of admission to your second-choice program, you will still be considered for your first-choice program provided there is still space available in the program at the time you meet the requirements.

| START APPLICATION      | LOGOUT                                                                                                    |         |
|------------------------|----------------------------------------------------------------------------------------------------|---------|
| Read This First        | Second Choice Selected Term: Fa                                                                                                    | ili 202 |
| Personal Information   |                                                                                                    |         |
| Addresses              | For Fall applications, we recommend that you select a second program choice in the event you do not receive an offer to your first program choice. There is no additional cost to select a second choice.                                                                                |         |
| Contact Information    | IMPORTANT:                                                                                                    |         |
| Sitizenship            | <ul> <li>The second choice you select should be a less competitive program with a lower admission average. For programs and admissi averages visit: www.ucalgary.ca/future-students/undergraduate/explore-programs.</li> </ul>                                                           | on      |
| Select Term            | You will be considered for admission to both program choices.     If you receive an offer to your first choice program, it is the only offer that you will receive.                                                                                                    |         |
| Previous Education     | <ul> <li>If you have received an offer of admission and change that program choice, your offer will be withdrawn.</li> <li>For information on program choices, please see our frequently asked questions: www.ucalgary.ca/future-students/undergraduate/apply/program-choice.</li> </ul> |         |
| ligh School            |                                                                                                    |         |
| lighest Level Achieved | The deadline to select a second program choice or make changes to your Fall application choices is March 1st.                                                                                                    |         |
| Post-Secondary         | Do you want to specify a second choice of program? <ul> <li>Yes</li> <li>No</li> </ul>                                                                                                    |         |
| Program Information    | View Programs by Faculty     O View Alphabetical Listing of Programs                                                                                                    |         |
| irst Choice            |                                                                                                    |         |
| econd Choice           | Architecture, Planning, and Landscape, School of<br>Design in City Innovation                                                                                                    |         |
| econd choice           | Arts                                                                                                    |         |
| dditional Information  | Ancient and Medieval History                                                                                                    |         |
| leview and Submit      | Anthropology                                                                                                    |         |
| Colow and Submit       | Archaeology                                                                                                    |         |
|                        | Art History                                                                                                    |         |
|                        | Arts - First Year or Second Year - Major Undeclared                                                                                                    |         |
| Print Summary          | Communication and Media Studies                                                                                                    |         |
|                        | Dance                                                                                                    |         |
|                        | Dance - Concurrent with Education Program (BEd)                                                                                                    |         |
|                        | Drama                                                                                                    |         |
|                        | East Asian Language Studies                                                                                                    |         |
|                        | East Asian Studies                                                                                                    |         |
|                        | Economics                                                                                                    |         |
|                        | English<br>Film Studies                                                                                                    |         |
|                        | Frink Studies                                                                                                    |         |
|                        | Gender and Sexuality Studies                                                                                                    |         |
|                        | Geography                                                                                                    |         |
|                        | Global Development Studies                                                                                                    |         |
|                        | Greek and Roman Studies                                                                                                    |         |
|                        | History                                                                                                    |         |
|                        | International Indigenous Studies                                                                                                    |         |
|                        | International Relations                                                                                                    |         |
|                        | Language and Culture                                                                                                    |         |
|                        | Law and Society                                                                                                    |         |
|                        | Linguistics                                                                                                    |         |
|                        | Linguistics and Language                                                                                                    |         |
|                        | Multidisciplinary Studies                                                                                                    |         |
|                        | Music                                                                                                    |         |
|                        | Philosophy<br>Delitical Science                                                                                                    |         |
|                        | Political Science<br>Psychology                                                                                                    |         |
|                        |                                                                                                    |         |
|                        | Sociology<br>Spanish                                                                                                    |         |
|                        | Spanish<br>Urban Studies                                                                                                    |         |
|                        | Visual Studies                                                                                                    |         |
|                        | Business, Haskayne School of                                                                                                    |         |
|                        | Accounting                                                                                                    |         |
|                        |                                                                                                    |         |

### Step 9). Additional Information – ELP and EQA

<u>English Language Proficiency</u> (ELP) is required for admission to all programs. Until you have met the English Language Proficiency requirement, your application will not be evaluated.

Students who have attended high school for three years or post-secondary for two years in an <u>approved English-speaking country</u> automatically meet the English Language Proficiency requirement.

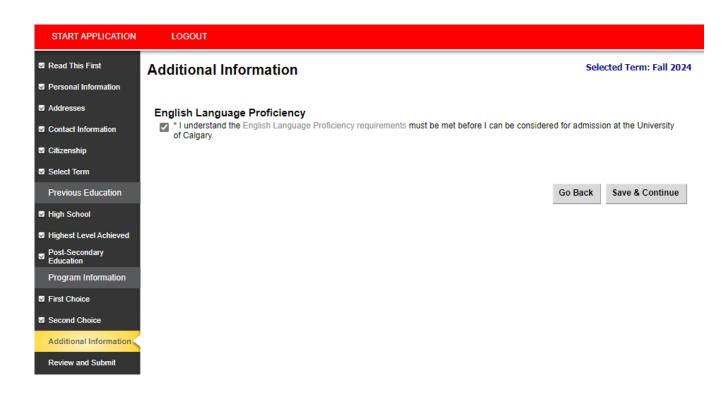

The <u>Equitable and Inclusive Admission Process</u> (EQA) is available to **Canadian citizens and permanent residents** (Bachelor of Health Science programs are excluded). Indicate whether you would like to be considered through this

Admission pathway.

| START APPLICATION                                                                       | LOGOUT                                                                                                    |                                                                  |
|-----------------------------------------------------------------------------------------|----------------------------------------------------------------------------------------------------|------------------------------------------------------------------|
| Previous Education                                                                      | Additional Information                                                                                                    | Selected Term: Fall 2024                                         |
| High School                                                                             | Equitable and Inclusive Admission Process                                                                                                    |                                                                  |
| Highest Level Achieved                                                                  | What is the Equitable and Inclusive Admission Process?                                                                                                    |                                                                  |
| <ul> <li>Post-Secondary<br/>Education</li> <li>Program Information</li> </ul>           | The University of Calgary is committed to establishing an equitable, diverse, and inclusive campus that is acces<br>barriers that have been, and continue to be encountered by members of equity deserving groups including, but<br>peoples, visible/racialized minority persons, persons with disabilities, and LGBTQ2S+ persons.                                                                                                    |                                                                  |
| <ul> <li>First Choice</li> <li>Second Choice</li> <li>Additional Information</li> </ul> | The Equitable and Inclusive Admission Process (EQA) acknowledges that students have diverse identities, bac<br>have shaped opportunity structures and will consider factors that may have impacted a student's access, oppor<br>We encourage and welcome applications from students from communities that experience social barriers, marg<br>discrimination and are committed to reviewing applicants in an equitable and inclusive manner, where all studer<br>supported. | tunities, and ability to succeed.<br>inalization, and systematic |
| Review and Submit                                                                       | Applicants who will not meet the competitive averages required for an offer of admission may apply for consider<br>Inclusive Admission Process by providing additional documentation.                                                                                                    | ration under the Equitable and                                   |
| Print Summary                                                                           | Please note admission through EQA is not available for the Bachelor of Health Sciences (BHSc) programs. Stu<br>may be considered under EQA for their second choice program. Do you wish to be considered under the Equita<br>Process?<br>Yes O No                                                                                                    |                                                                  |
|                                                                                         | G                                                                                                    | o Back Save & Continue                                           |

**Review and Submit** – Once all the sections have been completed, move on to the Review and Submit stage by selecting "Continue."

| r <b>iew and Submit</b> | Selected Term: Fall 202<br>Status<br>Complete                                                                                                    |
|-------------------------|----------------------------------------------------------------------------------------------------|
|                         |                                                                                                    |
|                         |                                                                                                    |
| ad This First           | Complete                                                                                                    |
|                         |                                                                                                    |
| sonal Information       | Complete                                                                                                    |
| dresses                 | Complete                                                                                                    |
| ntact Information       | Complete                                                                                                    |
| izenship                | Complete                                                                                                    |
| ect Term                | Complete                                                                                                    |
| jh School               | Complete                                                                                                    |
| hest Level Achieved     | Complete                                                                                                    |
| st-Secondary Education  | Complete                                                                                                    |
| t Choice                | Complete                                                                                                    |
| cond Choice             | Complete                                                                                                    |
| ditional Information    | Complete                                                                                                    |
|                         | dresses<br>ntact Information<br>izenship<br>lect Term<br>gh School<br>ghest Level Achieved<br>st-Secondary Education<br>st Choice<br>cond Choice<br>ditional Information |

Review and Submit

Go Back Continue

**Step 10).** Review Application - This is the last opportunity to ensure you have entered all your information and education history correctly. Please review your application overview and make edits if required. To edit a previous page, click 'Go back' at the bottom of the page or select any of the previous tabs in the left menu.

| START APPLICATION           | LOGOUT                                                                       |                                                            |                                                                                                    |                            |
|-----------------------------|------------------------------------------------------------------------------|------------------------------------------------------------|----------------------------------------------------------------------------------------------------|----------------------------|
| Read This First             | Review Application                                                           |                                                            |                                                                                                    | Selected Term: Fall 2024   |
| Personal Information        |                                                                              |                                                            |                                                                                                    |                            |
| Addresses                   |                                                                              |                                                            | dent Centre (my.ucalgary.ca). Your to-do list will be update to review your application for admission.            | ated within 24-48 hours of |
| Contact Information         | The Status link will include information                                     | on the status of yo                                        | ur application.                                                                                                   |                            |
| Citizenship                 |                                                                              |                                                            |                                                                                                    |                            |
| Select Term                 | Admission Information<br>Reference Number                                    | 70006666                                                   |                                                                                                    |                            |
| Previous Education          | Sequence Number                                                              | 1                                                          |                                                                                                    |                            |
| High School                 | elD<br>Term                                                                  | rex.dinosaur<br>Fall 2024                                  |                                                                                                    |                            |
| Highest Level Achieved      | Last Update Date                                                             | August 23, 2023                                            |                                                                                                    |                            |
| Post-Secondary<br>Education | Davaanal Information                                                         |                                                            |                                                                                                    |                            |
| Program Information         | Personal Information<br>Name                                                 | Rex Dinosaur                                               |                                                                                                    |                            |
| First Choice                | Gender                                                                       | Male                                                       |                                                                                                    |                            |
|                             | Date of Birth                                                                | September 20, 200                                          | 16                                                                                                    |                            |
| Second Choice               | Country of Birth<br>Email Address                                            | Canada<br>rex.dinosaur@cret                                | 200000 0000                                                                                                    |                            |
| Additional Information      | Current Address                                                              | 2500 University Dr                                         |                                                                                                    |                            |
| Review and Submit           |                                                                              | Calgary, AB<br>Canada T2N 1N4                              |                                                                                                    |                            |
|                             | Citizenship                                                                  | Canada                                                     |                                                                                                    |                            |
|                             | Immigration Status                                                           | Canadian                                                   |                                                                                                    |                            |
| Print Summary               | Applied at the University of<br>Calgary                                      | No                                                         |                                                                                                    |                            |
|                             | Previously Attended the University<br>of Calgary                             | No                                                         |                                                                                                    |                            |
|                             | Alberta Student Number (ASN)                                                 |                                                            |                                                                                                    |                            |
|                             | Attending ESL Program                                                        | No                                                         |                                                                                                    |                            |
|                             | First Language                                                               | English                                                    | (a) in the 12 menths before the term I am applying to                                                             |                            |
|                             |                                                                              |                                                            | (s) in the 12 months before the term I am applying to.<br>ity of Calgary Open Studies for one of the last 3 terms | before the term I am       |
|                             | High School Attended                                                         |                                                            |                                                                                                    |                            |
|                             | Highest Level Achieved                                                       | Drumheller Valley                                          | Secondary School, Grade 12/12th Year                                                                              |                            |
|                             | Drumheller Valley Secondary<br>School                                        | You must provide a<br>Drumheller Alberta                   |                                                                                                    |                            |
|                             |                                                                              | September 2021 -<br>Highest Grade - 12<br>Diploma expected |                                                                                                    |                            |
|                             |                                                                              | I will receive my gr                                       | aduation diploma from this high school.                                                                           |                            |
|                             | Completed or Will Complete<br>Curriculum                                     |                                                            |                                                                                                    |                            |
|                             | Program Information                                                          |                                                            |                                                                                                    |                            |
|                             | First Choice                                                                 | Program                                                    | Design in City Innovation                                                                                         |                            |
|                             |                                                                              | Faculty                                                    | Architecture, Planning, and Landscape, School of                                                                  |                            |
|                             |                                                                              | Degree                                                     | BDCI                                                                                                    |                            |
|                             |                                                                              | Year of Program                                            | 1                                                                                                    |                            |
|                             | Second Choice                                                                | Program                                                    | Data Science                                                                                                    |                            |
|                             |                                                                              | Faculty                                                    | Science                                                                                                    |                            |
|                             |                                                                              | Degree                                                     | BSc                                                                                                    |                            |
|                             |                                                                              | Major                                                      | Data Science                                                                                                    |                            |
|                             |                                                                              | Year of Program                                            | 1                                                                                                    |                            |
|                             | Additional Information                                                       |                                                            |                                                                                                    |                            |
|                             | Additional Information                                                       |                                                            |                                                                                                    |                            |
|                             | <ul> <li>I understand the English Language F<br/>Calgary.<br/>Yes</li> </ul> | Proficiency requirem                                       | ent must be met before I can be considered for admiss                                                             | ion at the University of   |

The deadline for payment of the application fee for a Spring application is February 1st. The deadline for payment for a Fall or Summer application is March 1st. The deadline for payment for a Winter application is September 1st.

If you require information or need assistance with your application for admission, please contact the Recruitment and Admissions Office at (403) 210-7625.

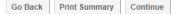

**Step 11).** Application Declaration and Payment – Please read the applicant declaration and select the appropriate payment option. The easiest method to pay the application fee is via credit card; you will be prompted to make the payment following this selection. You must click "Submit" for your application to be received by the Admissions office.

| START APPLICATION           | LOGOUT                                                                                                    |                                            |  |  |  |
|-----------------------------|----------------------------------------------------------------------------------------------------|--------------------------------------------|--|--|--|
| Read This First             | Application Declaration and Payment                                                                                                    | Selected Term: Fall 20                     |  |  |  |
| Personal Information        |                                                                                                    |                                            |  |  |  |
| Addresses                   | I hereby declare the information I have submitted in this application is true, complete and correct to<br>autobiographic and personal submissions are authored solely and entirely by me; I will keep the ur                                                                                                    | niversity informed of any changes to the   |  |  |  |
| Contact Information         | information in my application materials. I understand that submitting this application permits the University of Calgary to request or confirm<br>any factual information necessary to support my application for admission and that the submission of any false or plagiarized statements or<br>documents or failure to disclose attendance at another post-secondary institution will result in the immediate cancellation of admission and<br>registration to the University of Calgary. |                                            |  |  |  |
| Citizenship                 |                                                                                                    |                                            |  |  |  |
| Select Term                 | The personal information of applicants is collected under the authority of the Post-Secondary Learning Act and in accordance with the<br>Freedom of Information and Protection of Privacy Act (Alberta). It is required to determine eligibility for admission and to contact applicants                                                                                                    |                                            |  |  |  |
| Previous Education          | regarding University programs and services. If admitted, the personal information will form part of t<br>relevant academic and administrative units. Some information will be disclosed to relevant student                                                                                                    |                                            |  |  |  |
| High School                 | will be provided to the federal and provincial governments to meet reporting requirements.                                                                                                    |                                            |  |  |  |
| Highest Level Achieved      | The following personal information is defined as the student's public record at the University of Cal<br>graduation, faculty of registration, and degree/diploma awarded. Questions about the collection or<br>made to the Admissions Office at 403-210-7625.                                                                                                    |                                            |  |  |  |
| Post-Secondary<br>Education |                                                                                                    |                                            |  |  |  |
| Program Information         | I have read and understood this applicant declaration, and that if admitted to the University of Calgary, I agree to co                                                                                                    |                                            |  |  |  |
| First Choice                | and regulations of the University.                                                                                                    |                                            |  |  |  |
| Second Choice               | By checking this box, I authorize the University of Calgary to disclose information about my ap<br>high school for the purpose of supporting students through the application process.                                                                                                    | plication for admission status to my curre |  |  |  |
| Additional Information      |                                                                                                    |                                            |  |  |  |
| Review and Submit           | Payment                                                                                                    |                                            |  |  |  |
|                             | By submitting this application, you agree to pay the non-refundable application fee. This fee is rec<br>submitted, regardless of your eligibility to apply or be admitted to the University of Calgary. Applica<br>application fee has not been paid.                                                                                                    |                                            |  |  |  |
| Print Summary               | Do not send cash through the mail.                                                                                                    |                                            |  |  |  |
|                             | The total amount is \$125.00 CAD                                                                                                    |                                            |  |  |  |
|                             | <ul> <li>If you have already submitted your application fee payment, you are not required to provide</li> <li>If you are unsure, please provide the information and we will check for you. You will not be payment.</li> <li>If your non-refundable application fee payment was not successful, please enter your credition</li> </ul>                                                                                                    | charged more than one application fee      |  |  |  |
|                             | How would you like to pay?                                                                                                    |                                            |  |  |  |
|                             | ○ I have already submitted my application fee payment.                                                                                                    |                                            |  |  |  |
|                             | ○ I will pay by credit card. (Visa/MasterCard/American Express)                                                                                                    |                                            |  |  |  |
|                             | $\bigcirc$ I will pay through an alternate payment option. Available options are listed on the UCalgary we                                                                                                    | ebsite.                                    |  |  |  |
|                             | Reference Number: 70006666.1.00                                                                                                    |                                            |  |  |  |
|                             | The deadline for payment of the application fee for a Spring application is February 1st. The<br>application is March 1st. The deadline for payment for a Fall application is March 1st. The d<br>application is September 1st.                                                                                                    |                                            |  |  |  |
|                             | If you have any questions or need assistance with your application for admission, there are severa<br>contact page for details: https://www.ucalgary.ca/future-students/undergraduate/contact.                                                                                                    | I ways to get in touch with us. See our    |  |  |  |
|                             |                                                                                                    | Go Back Submit                             |  |  |  |
|                             |                                                                                                    | Go Daon Gubini                             |  |  |  |

### Finalize application page -

Please make sure to review the "What you should expect to happen next" information. You will receive your UCID/confirmation to the email address you provided at the beginning of the application. Once you have reviewed your next steps, it is safe to select "Exit."

Your application has now been submitted. Thank you for choosing the University of Calgary.

| Previous Education          | Finalize Application                                                                                                    | Selected Term: Fall 202              |
|-----------------------------|----------------------------------------------------------------------------------------------------|--------------------------------------|
| High School                 |                                                                                                    |                                      |
| Highest Level Achieved      |                                                                                                    |                                      |
| Post-Secondary<br>Education | Thank you for submitting your application for admission to UCalgary.                                                                                                    |                                      |
| Program Information         | Please print or take a screenshot of this page for your records.                                                                                                    |                                      |
| First Choice                |                                                                                                    |                                      |
| Second Choice               | What you should expect to happen next:                                                                                                    |                                      |
| Additional Information      | Communications:                                                                                                    |                                      |
| Review and Submit           | <ul> <li>Within 24-48 hours of submitting your application for admission a confirmation email with your Unit of Calgary Identification number) will be emailed to you.</li> <li>Please add the ucalgary.ca domain to your safe sender list. The University of Calgary Recruitment a correspond with you through this email; please ensure that you check your account periodically for</li> <li>Have questions? Connect with our team: https://www.ucalgary.ca/future-students/undergraduate/c</li> </ul>                                                                                                    | nd Admissions team will<br>messages. |
|                             | Student Center:                                                                                                    |                                      |
|                             | <ul> <li>Once you receive your UCID, you will be able to login to your Student Centre (my.ucalgary.ca) and</li> <li>Required documents and their due dates will be available in your Student Centre 'To Do' list within a</li> <li>Your application status can be found beside each application in the red status button; we suggest y</li> </ul>                                                                                                    | 24-48 hours.                         |
|                             | After submitting your application, you can make changes to your program choices until March 1. It is import<br>once changes have been made and confirm that they are available in your Student Center. If you have record<br>change that program choice, your offer will be withdrawn. For details on how to make changes to your program<br>and the state of the state of | eived an offer of admission and      |

gary.ca/future-students/undergraduate/apply

https://www.uca

Exit